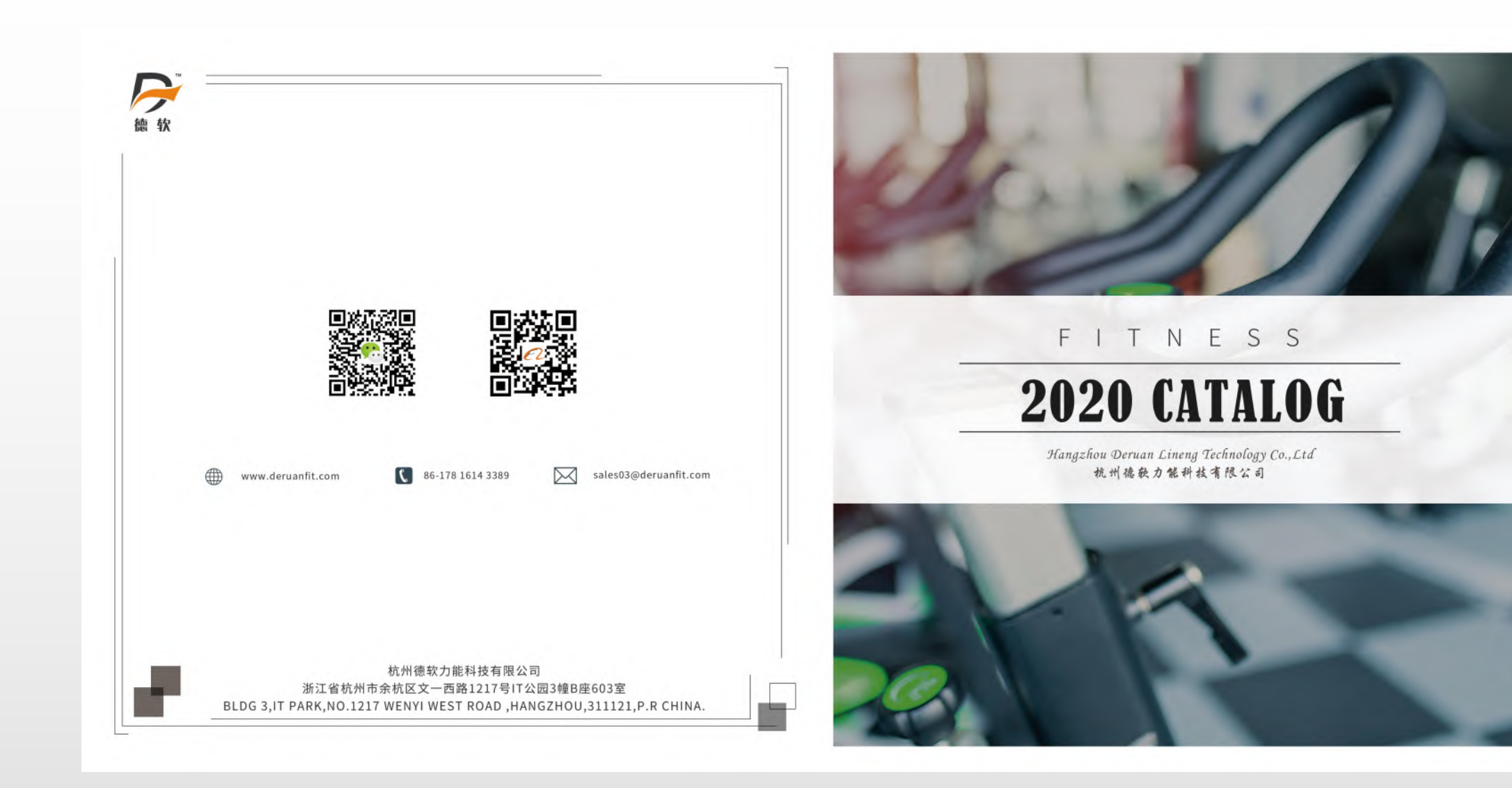

## **With DERUAN**

Hangzhou Deruan Lineng Technology Co was established as a manufacturer & trading company of home use Fitness<br>and Rehabilitation Equipment. Years of experiences of exporting to USA, Spain, Japan and South Africa enable us t be an expert in our field.

## 公司简介

杭州德敦力能科技有限公司。成立于2012年3月22号、坐落于杭州余杭区IT公园。 是一家专业 从事于健身器材批发采购,研发, 生产与销售的企业。 生产基地位于浙江金华,占地超20000 平方米。公司拥有专业研发设计人员和技术生产人员,以专业化,人性化的设计师路和严格的产 品检验标准对待所有的产品。 目前我们的产品包括动感单车,磁控健身车,甩脂机,健腹机, 老年健身车,跑步机等其他健身器材。产品已通过欧盟CE,ROHS等多项国内外认证。产品畅销 世界各地。

### **Company Introduction**

Hangzhou Deruan Lineng Technology Co was established as a manufacturer & trading company of home use Fitness and Rehabilitation Equipment. Years of experiences of exporting to USA, Spain, Japan and South Africa enable us to be an expert in our field.

Our factory covers an area of over 20,000 square meters in Yongkang with well-equipped production and processing facilities to meet all kinds of requirements for customization. Certifications like CE and RoHs are available. More certifications can be provided if there is a need.

Up till today, 5 full product lines with more than 40 kinds of products, from the simplest models to the most advanced ones, are available from our factory, including Rehabilitation Machines for Seniors, Stretching Exercisers, Spin Bikes, Magnetic Bikes, Multifunctional Abdominal Exercise Machines, and Vibration Plates.

We truly believe that health is the new wealth and we feel it our responsibility to make people, senior and young, feel "rich" with our products designed by more than 30 of our experienced R&D and QC staff.

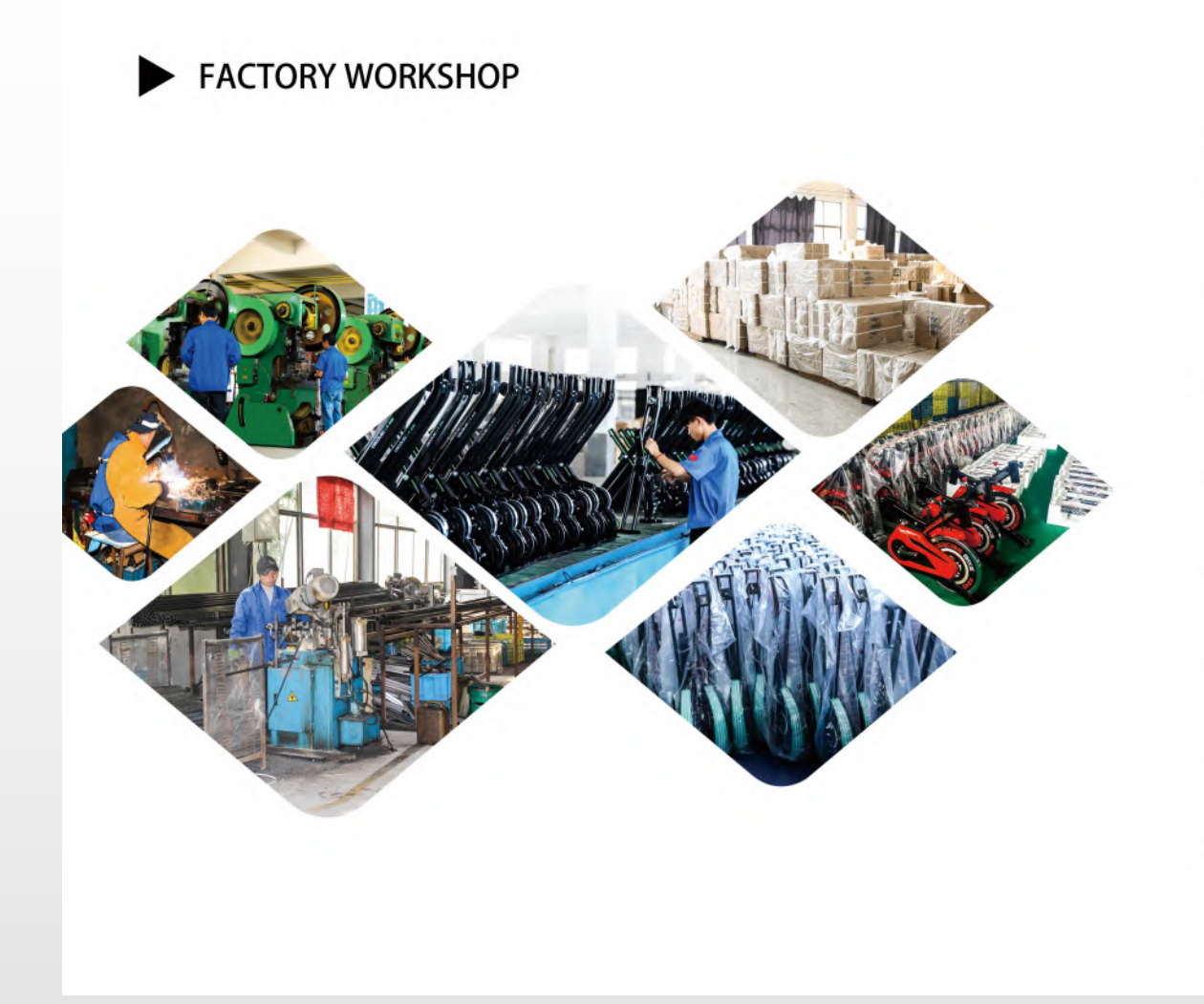

# 目录<br>Contents

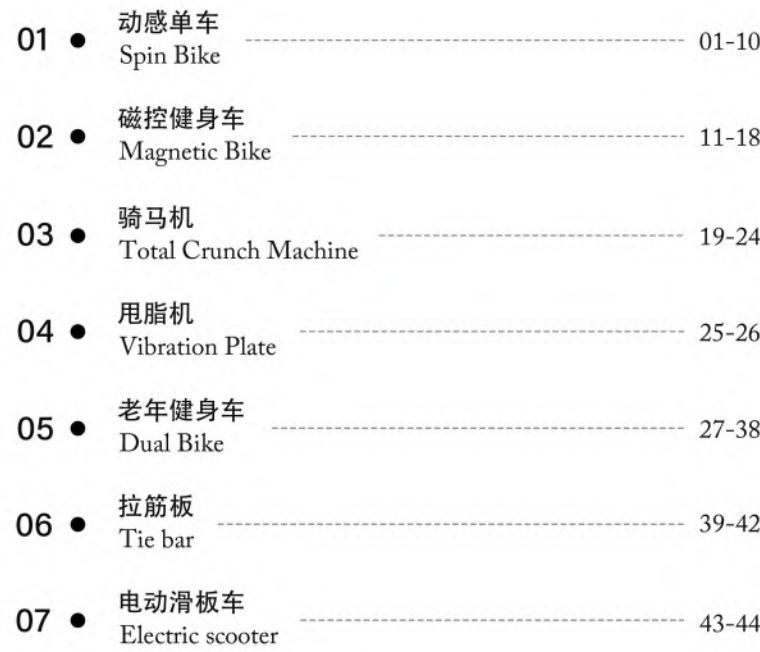

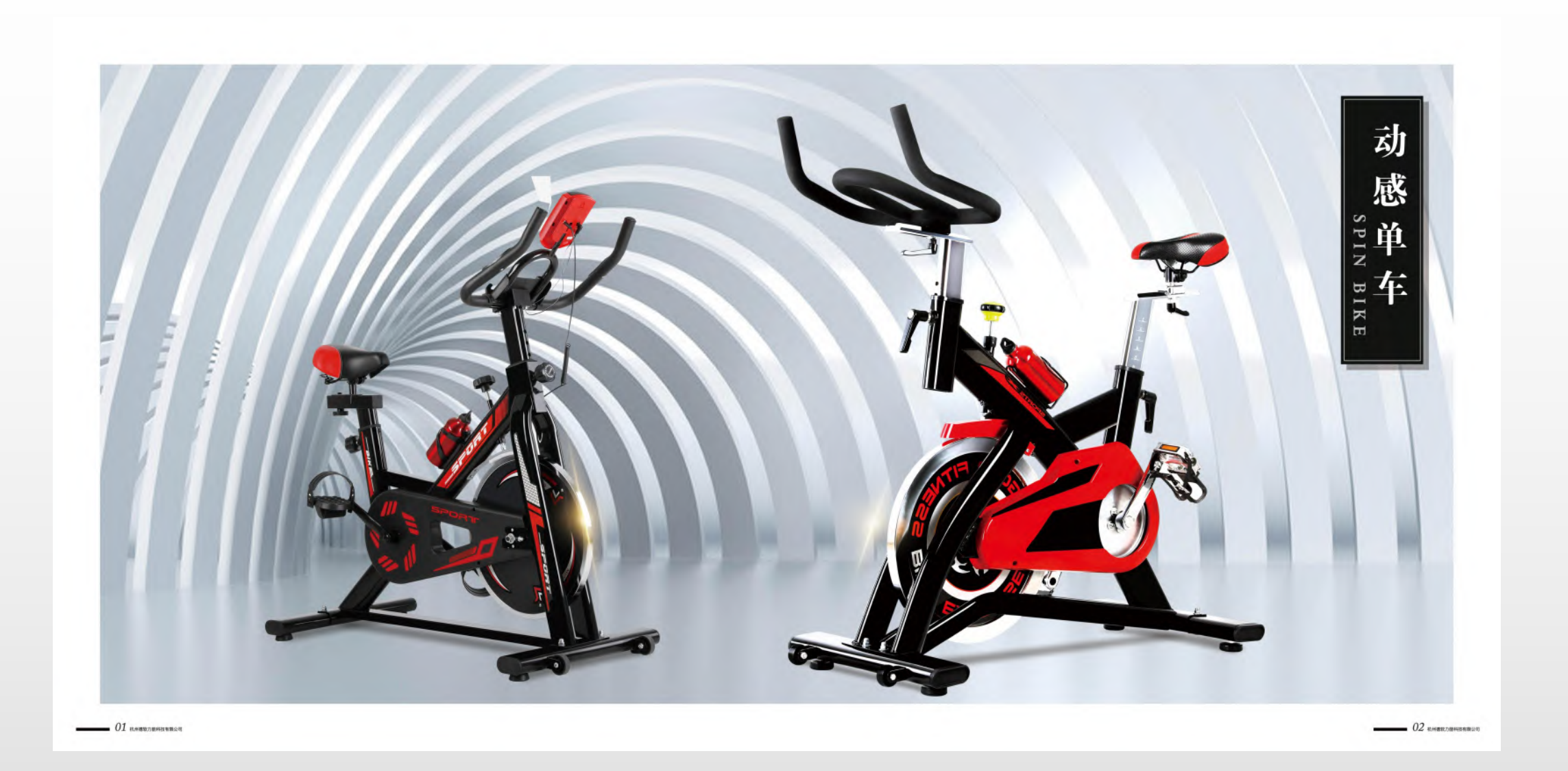

P 德软

DERUAN FITNESS

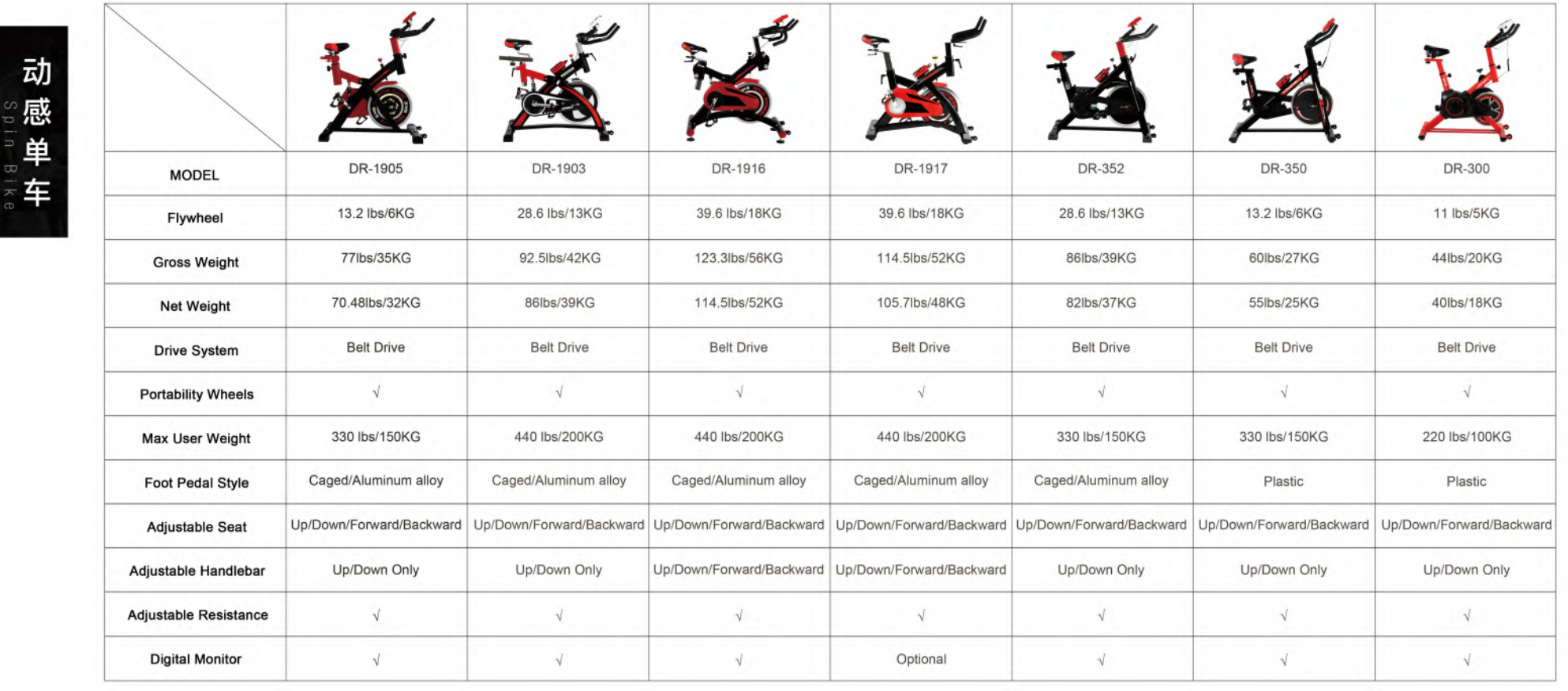

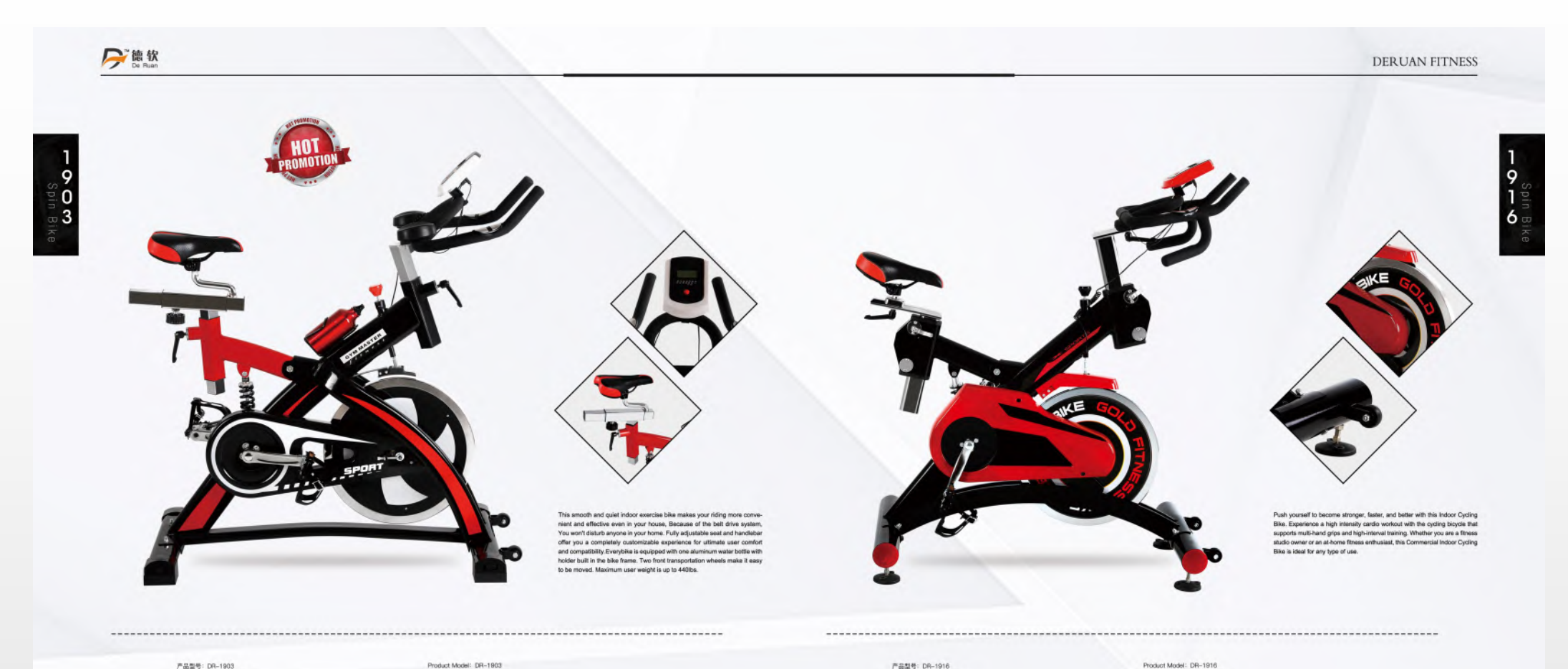

产品型号: DR-1903<br>产品尺寸: 112\*53\*120cm<br>包装尺寸: 103\*24\*87cm つ※10セット 1997年8月20日<br>- 電大承重:200kg<br>豊示器:时间、距离、速度、卡路里、里程表、心率<br>-毛重/净重: 42kg/39kg<br>最小起订量: 50台

 $05$  *MARKATERING* 

Procure model<br>Carnen Step: 102784797m<br>Flywteel Weight: 134g/28.60b(customizable)<br>Nywteel Weight: 134g/28.60b(customizable)<br>Manmum User Weight: 2006g<br>Comole Display: Scan. Time, Distance, Speed, Celories, COO, Heart Rate Gross Weight/ Net Weight: 42kg/39kg<br>MOQ: 200pcs

产品型号: DR-1916<br>产品尺寸: 120\*105\*51cm<br>包装尺寸: 103\*26.5\*86cm 包装パワ「105'co.brook!!!<br>- 最大承重:200kg<br>最大承重:200kg<br>英元承重:200kg<br>毛面/浄重:56kg/55kg<br>最小過订量:200台<br>-

Product Model: DR-1916 Product Model - UA-19916<br>Christmas: 1207405-950m<br>Flywheat Weight: 186g/2408(customizaties)<br>Materian Dan Vireight: 2004g<br>Materian Dan Weight: 2004g<br>Compile Display: Scan., Time, Distance, Speed. Calibries. 000, Heart Rate<br>C Gross Weight/ Net Weight: 56kg/52kg<br>MOQ: 200pcs

 $06$  embranes

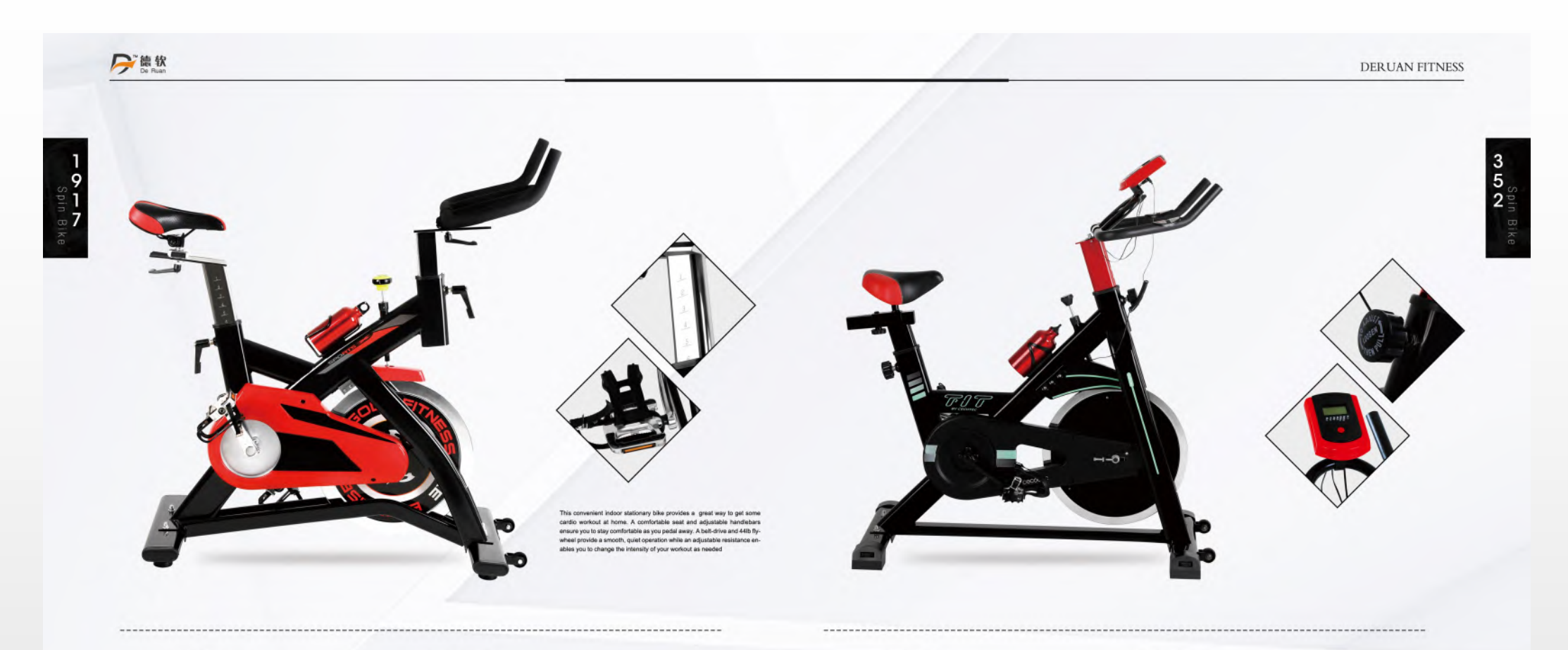

产品型号: DR-1917<br>产品尺寸: 134\*48\*110cm<br>包装尺寸: 103\*24\*87cm 1986.てリ「103\*4\*の/cm<br>- 重大承重:2004g<br>- 量大承重:2004g<br>- 悪悪/浄重:52kg/48kg<br>- 看直/浄重:52kg/48kg<br>- 最小超订量:50倍<br>-

 $O7$  *ENROPERSIDER* 

Product Model: DR-1917<br>Clemensics: 194449-110m<br>Carrion Sies: 1039/2497cm<br>Flyweheel Weight: 1964/406/coustomizatele)<br>Mahimum User Weight: 2004g<br>Crosse Weight/ Stark, Time, Distance, Speed, Coloriss, CDO, Heart Rate<br>Crosse W

严品型号: DR-362<br>严国尺寸: 1129:691200m<br>包装尺寸: 1039:2468680河定期)<br>最大承重: 1504:24<br>墨元子 封信: 英風(2754)<br>墨而後: 394(275)<br>最小級订量: 306(2750)<br>最小級订量: 306(2750)

# Product Model: DR-352<br>Cenerations: 11253971200m<br>Carton Size: 10392497cm<br>Therefore Weight: 134y/26 69810.contomizable)<br>Morehan Weight: 1994 (1992)<br>Consolin Display: Sean, Three, Distances, Speed, Calcries, ODO, Heart Ratio<br>

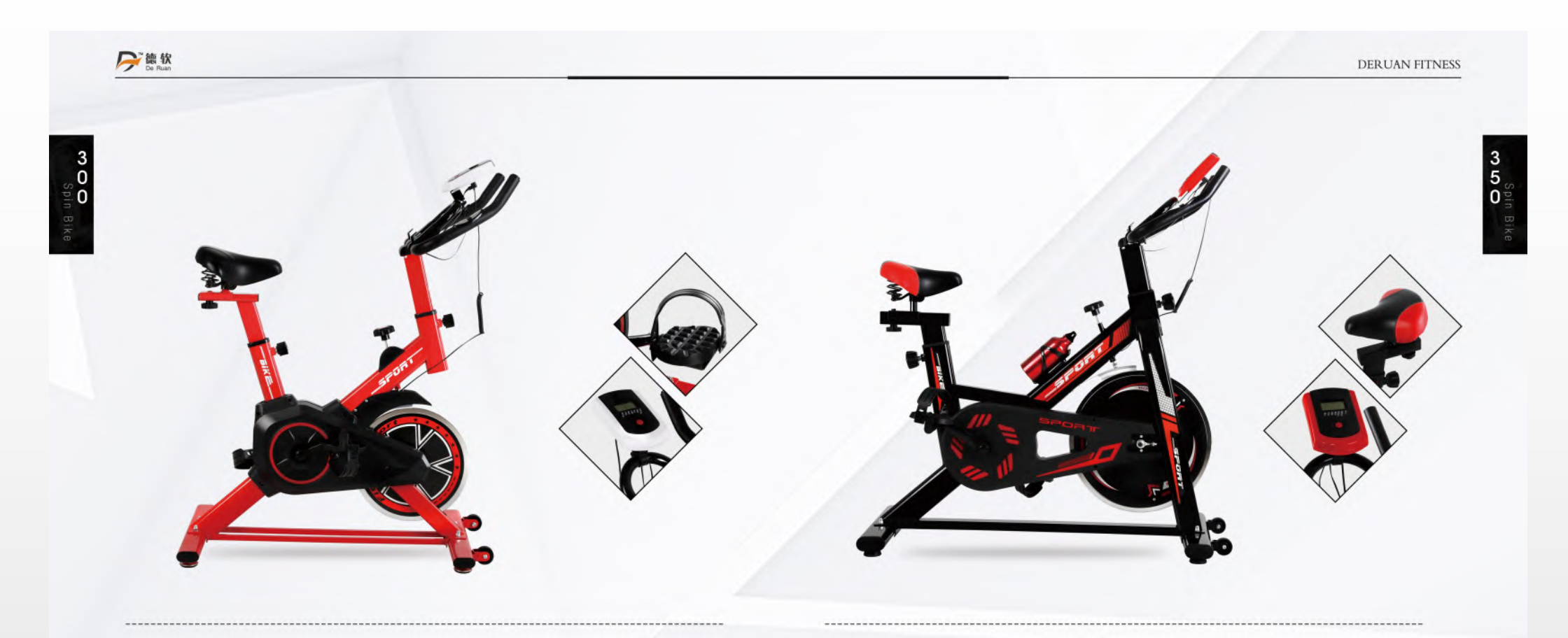

产品型号: DR-300<br>色品尺寸: 85\*645\*102cm<br>包装尺寸: 86\*65\*102cm<br>電子素重: 5<sub>00</sub>/1110可定制<br>豊元器・約00g<br>最高/浄電: 200g/180g<br>電子液量: 200g/180g<br>電子液量: 200g/180g<br>

 $O9$  *MARKOJEHRNIKA* 

Product Model: DR-300<br>Clemensive: (8845-102cm<br>Carrion Siee: 887451102cm<br>Flyweheal Weight: Seg/1115(customizatele)<br>Materimum User Weight: 100kg<br>Crosse Weight/ Stark, Time, Distance, Speed, Calorise, CDO, Heart Rate<br>Crosse W

产品型号: DR-350<br>各国民で1 106-211-780m<br>包装尺寸: 106-211-78cm<br>最大清重: 840/1320(可定期)<br>最大清重: 150kg<br>高下通: 27kg/25kg<br>平面/浄電: 27kg/25kg<br>最小磁灯量: 50台

Product Model: DR-350<br>Certer Gill, 1952-1970<br>Certon Size: 109-211-780m<br>Marinum Uner Weight: 1950/g<br>Marinum Uner Weight: 150kg<br>Chroele Dippley: Scen. Tree, Distance, Speed. Calcries, 000, Heart Rete<br>Groevie Weight/ Net Weig

 $10$  emails are  $10$ 

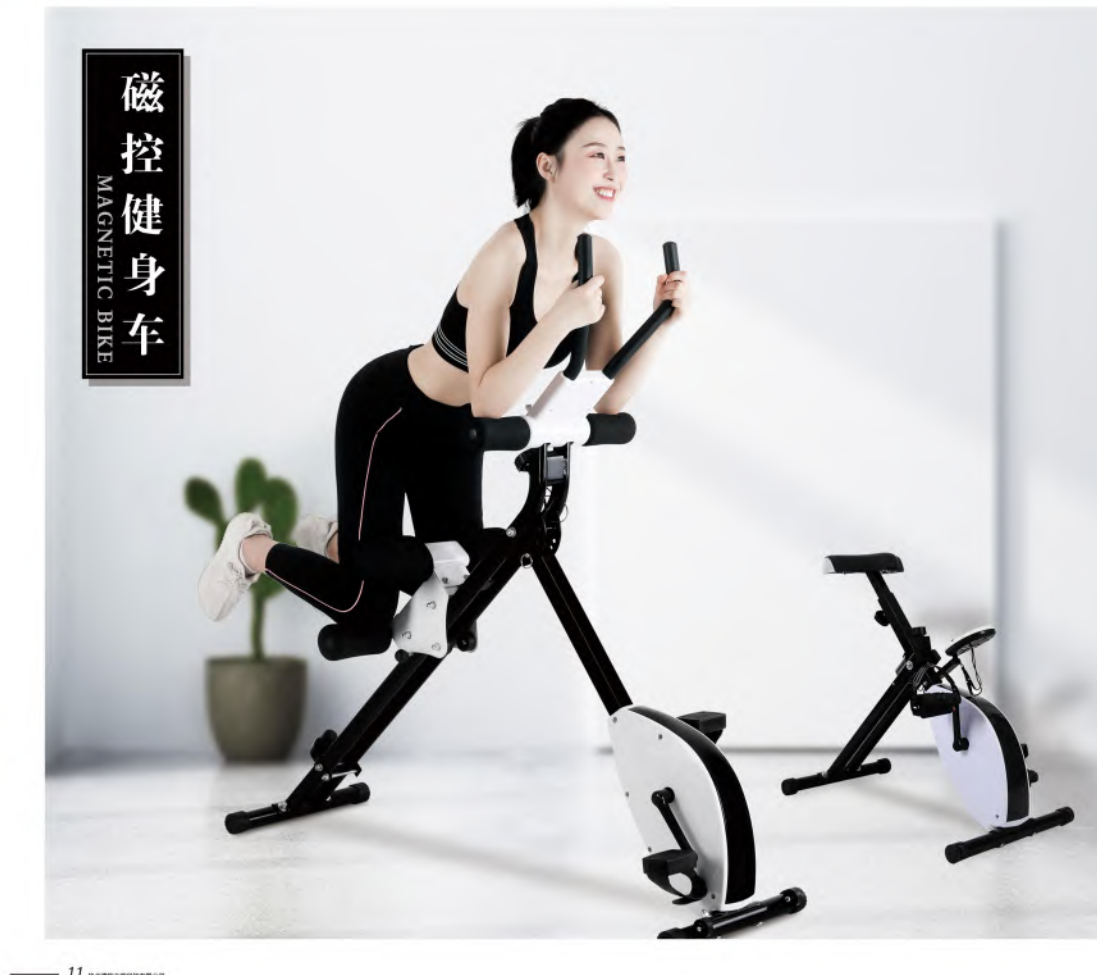

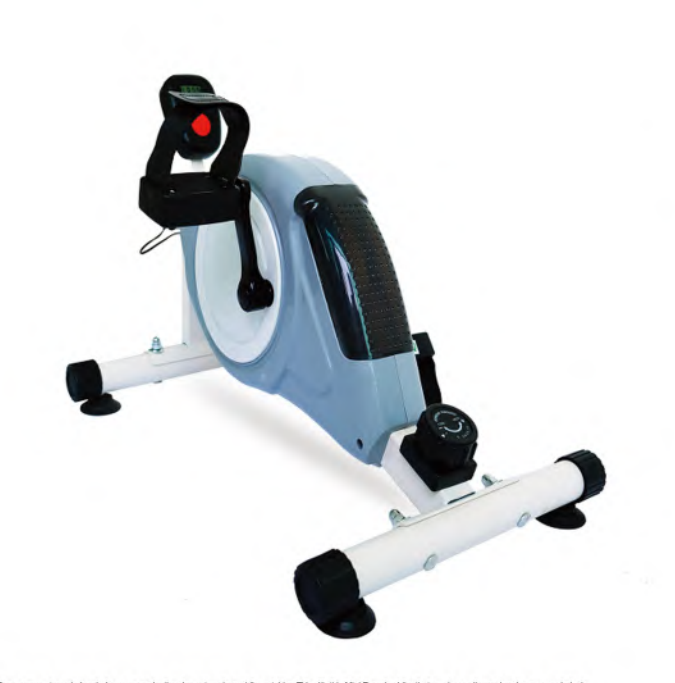

Bum some extra calories during your productive days at work or while watching TV, with this Min Exercise bike that can be easily used under your work desk<br>Oue to be portability and mini size. It features a reliable and qui

产品製号 : DR-1306<br>新規尺寸: 57\*94\*40cm<br>18発尺寸: 60\*99\*22to同立期)<br>電子基準 : 180g/23to同立期)<br>最子基準 : 180g<br>最早が難 : 11kg/10kg<br>5<br>最小装订量 : 11kg/10kg

Product Model: DR-1300<br>Dimensions: 57:40/400m<br>Carton Size: 60:939:22cm<br>Mywheat Weight: 1.60g/3.Bib(customizable)<br>Macimum User Weight: 1.50kg<br>Cons Weight/: Seam, Thre, Distance, Speed, Caloriss, 000<br>MOG: 203pos<br>MOG: 203pos

 $12$  emergences

 $3<sup>°</sup>$  $\overline{0}$  $6<sup>°</sup>$ 

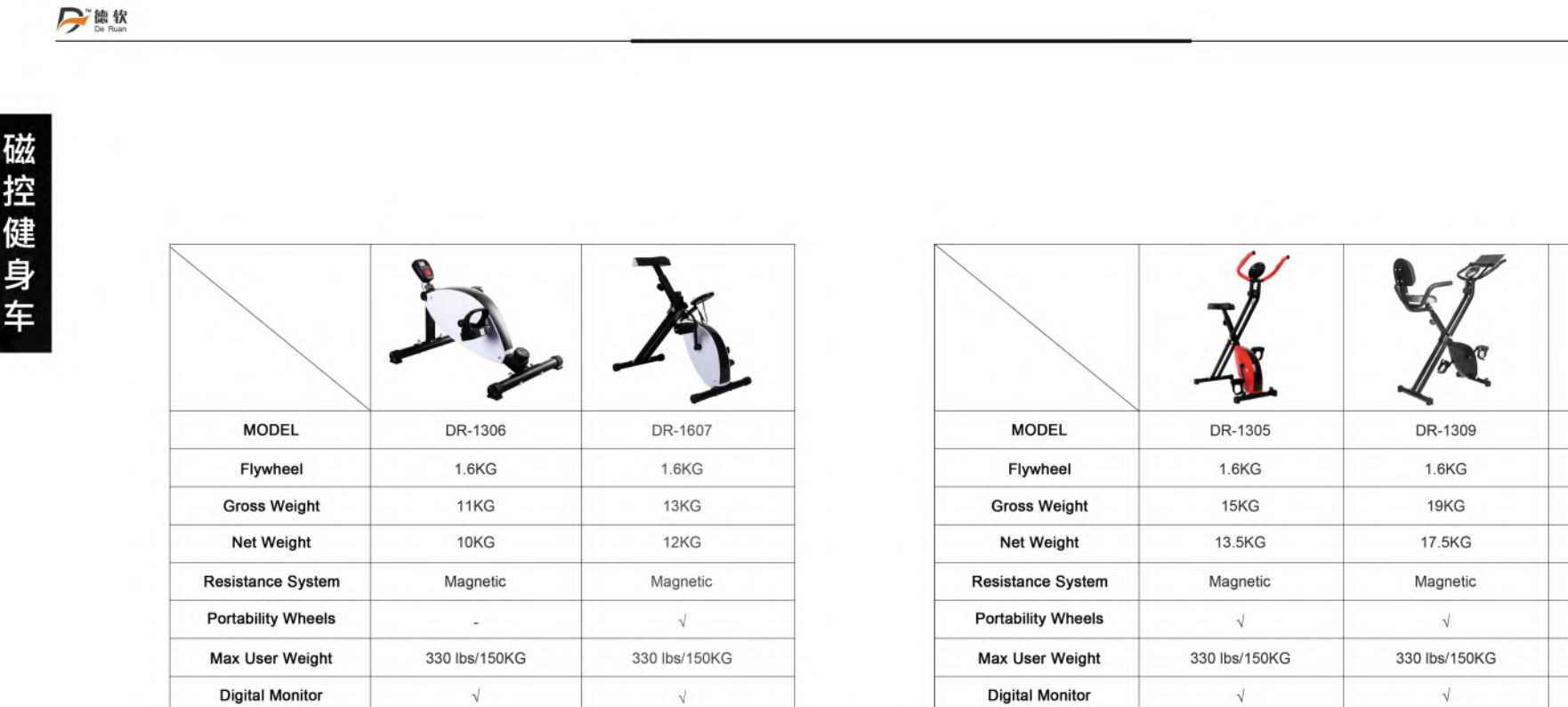

 $13$  association

 $14$  emergences

DERUAN FITNESS

 $\langle \rangle$ 

MG-0919 1.6KG 23.5KG  $21KG$ Magnetic  $\sqrt{ }$ 330 lbs/150KG  $\sqrt{}$ 

 $-6$ 

**Ce** 

 $\mathbf{\dot{z}}$ 

磁控健身车

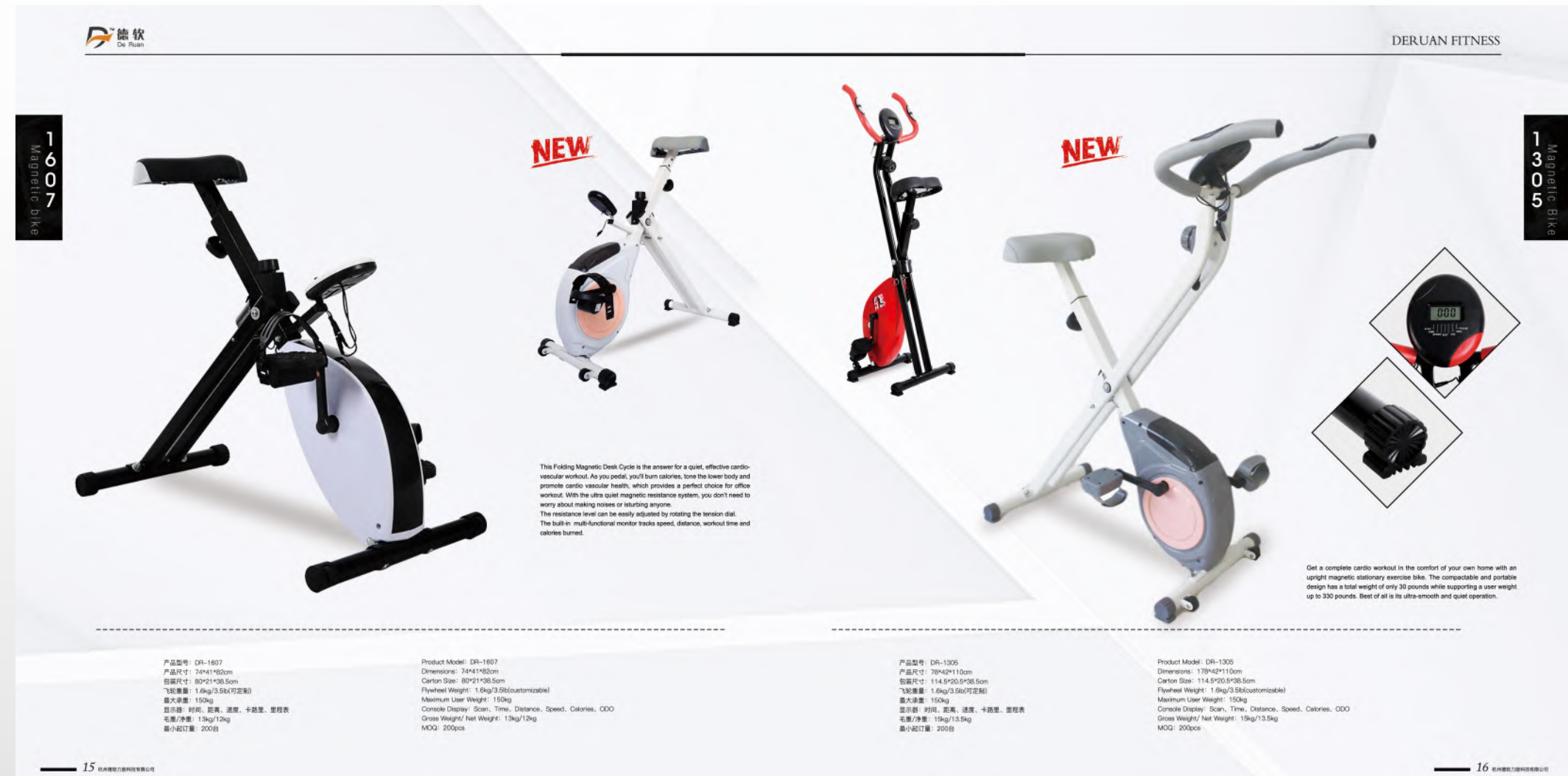

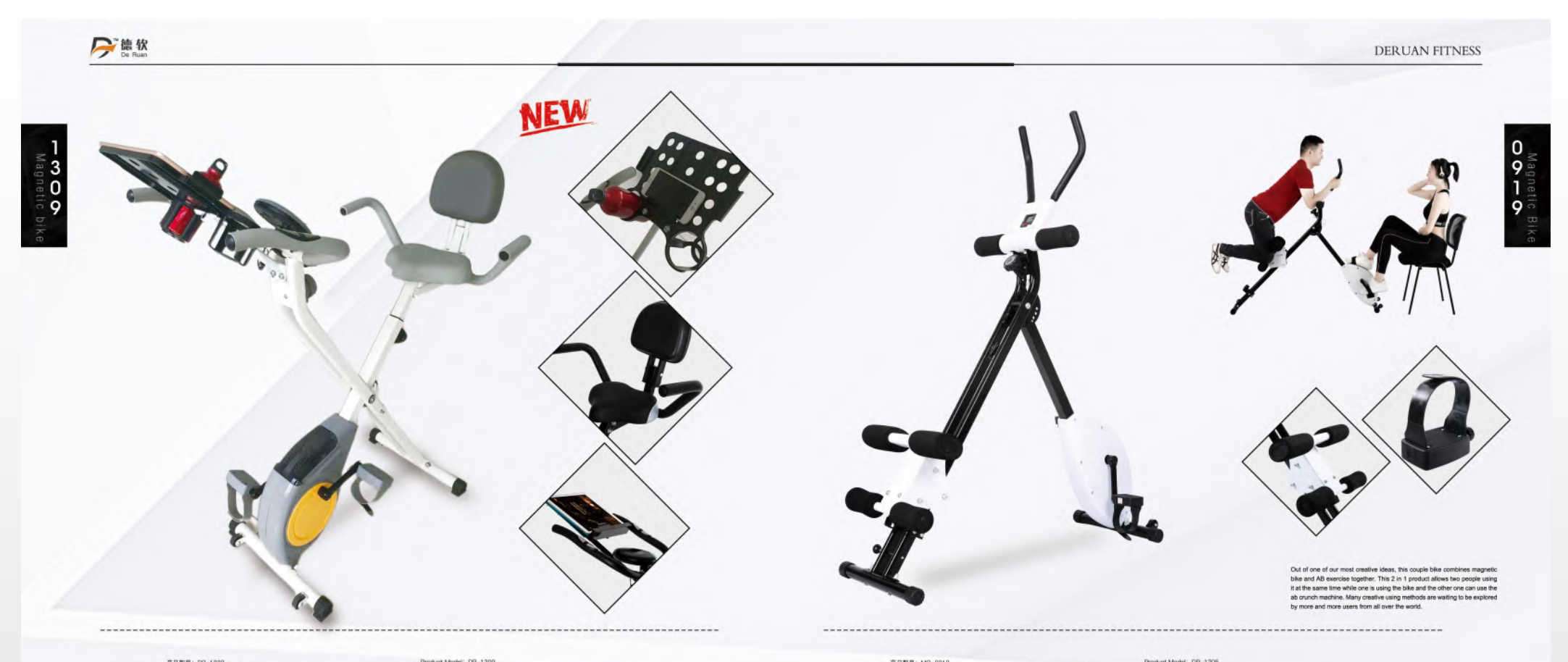

产品型号: DR-1309<br>香品尺寸: 1145÷905\*385cm<br>包装尺寸: 1145÷90.5\*385cm<br>電子承重: 150g<br>豊元本重: 150g<br>高石冷電: 194g<br>毛面冷電: 194g/175g<br>毛面冷電: 194g/175g<br>電子の超灯量: 2006

 $17$  *MARKAREAREARER* 

Product Model: DR-1309<br>Clarten State: 1124544118am<br>Carton Sae: 114,51420,5138.5cm<br>Flyweted Weight: 18:54/3.5138.5cm<br>Mahimum User Weight: 150kg<br>Crosse Weight/ State: 196g/17.5kg<br>Crosse Weight/ Mat Weight: 196g/17.5kg<br>MOQ: 2

产品型号: MG-0919<br>产品尺寸: 120×40\*123cm<br>包装尺寸: 121×40\*22.5cm<br>最大原重: 150kg<br>星原器: 时间、次数、手路里<br>星面が重: 23.5kg/21kg<br>最小起订量: 20.0台

Product Model: DR-1305<br>Dimensions: 120\*40\*123cm<br>Carton Stas: 121\*40\*22.5cm<br>Maximum User Weight: 150kg<br>Consol Display: Scan, Time, Calcries. Count<br>Gross Weight/: Net Weight: 23.5kg/21kg<br>MOG: 200pcs

 $18$  RHERZEHERREN

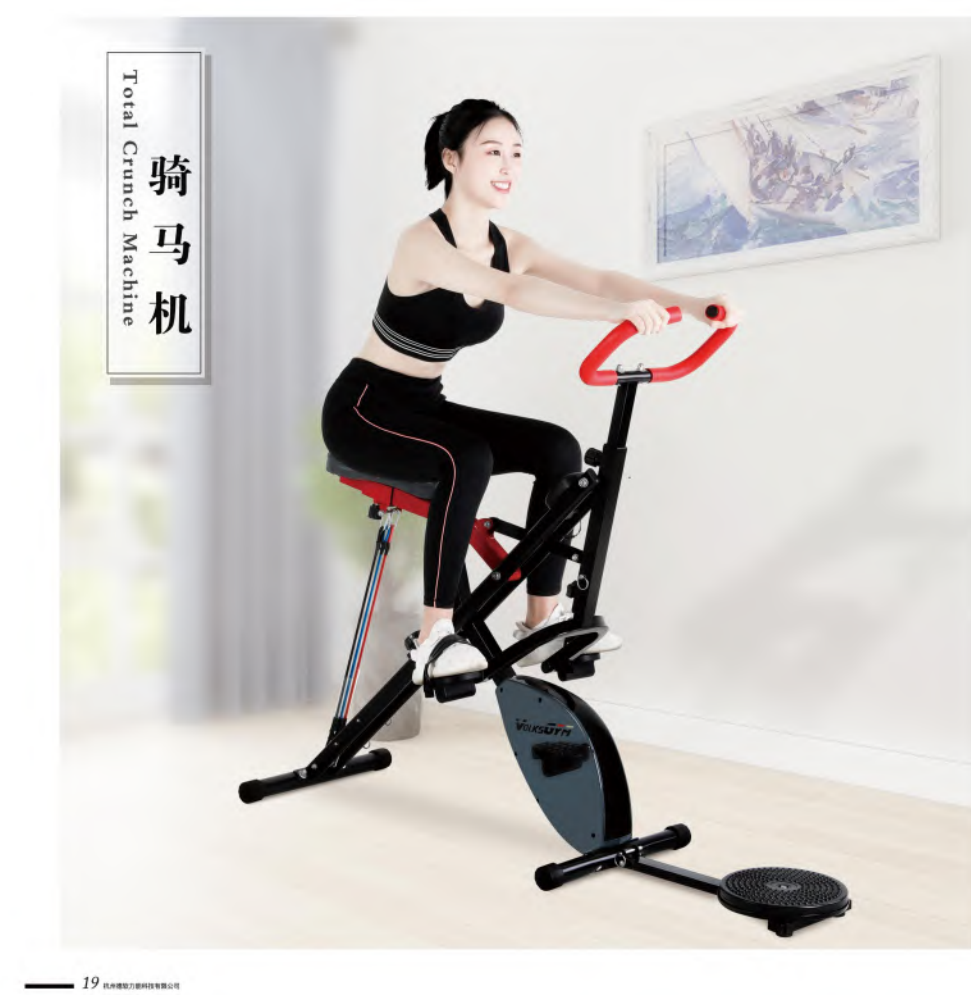

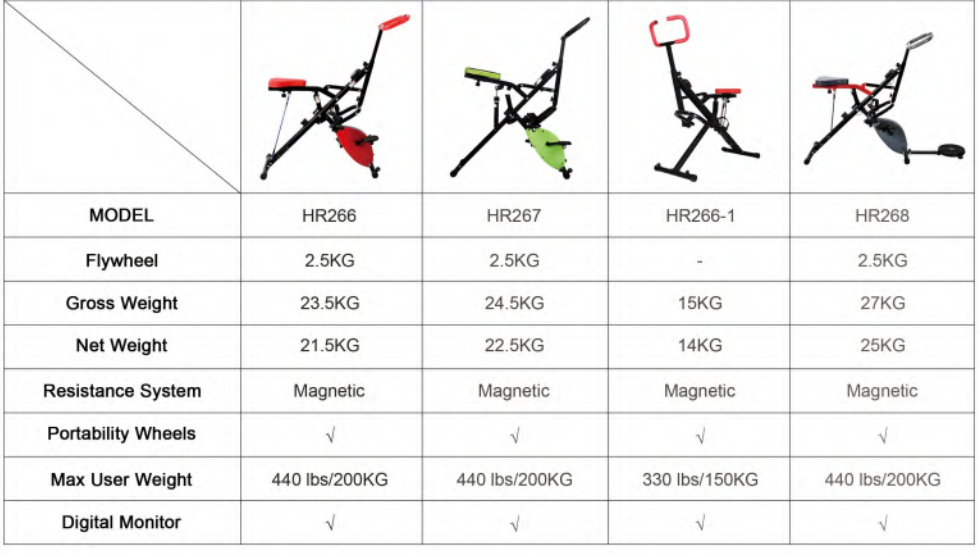

embrancements

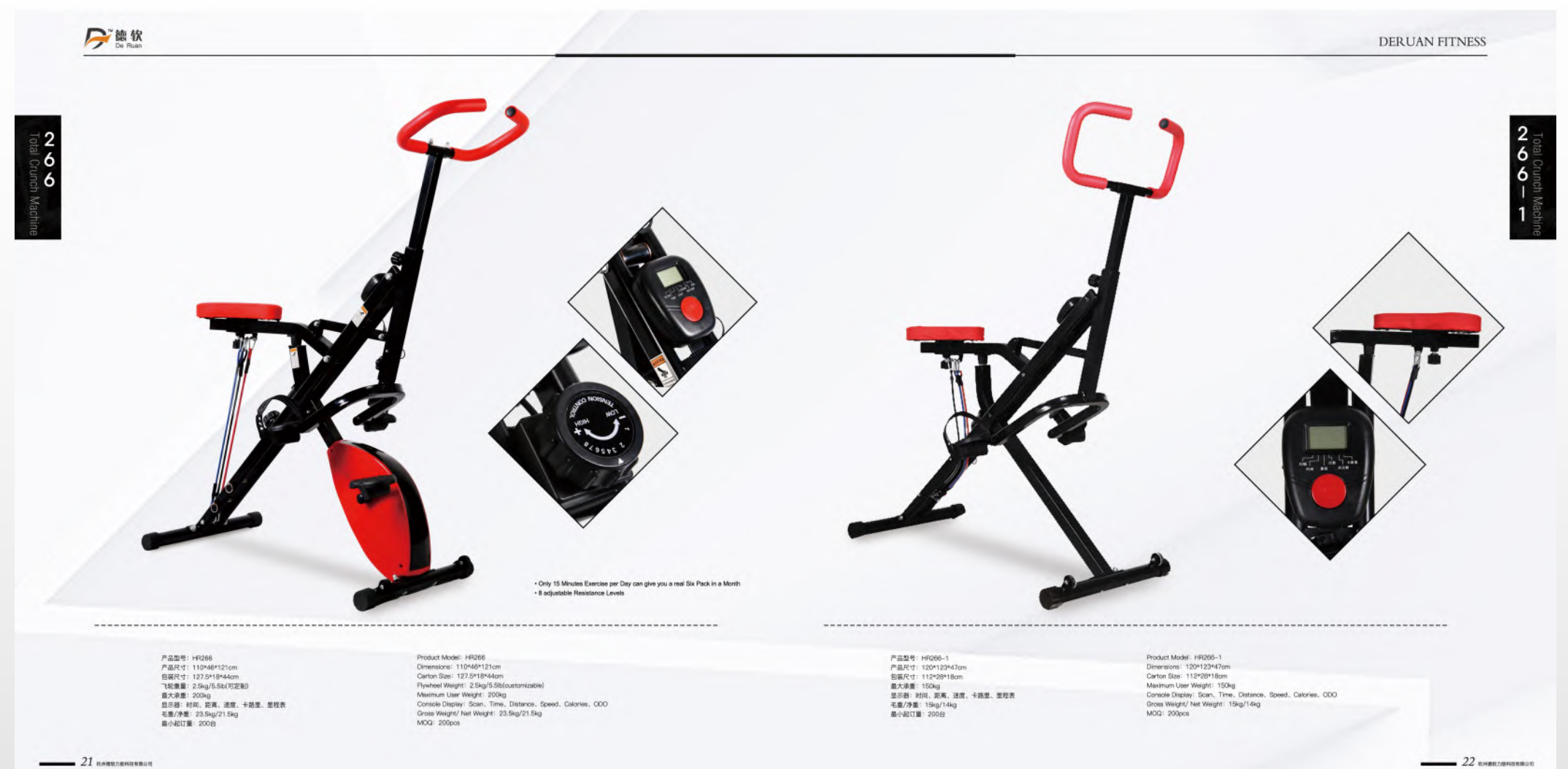

emergenes

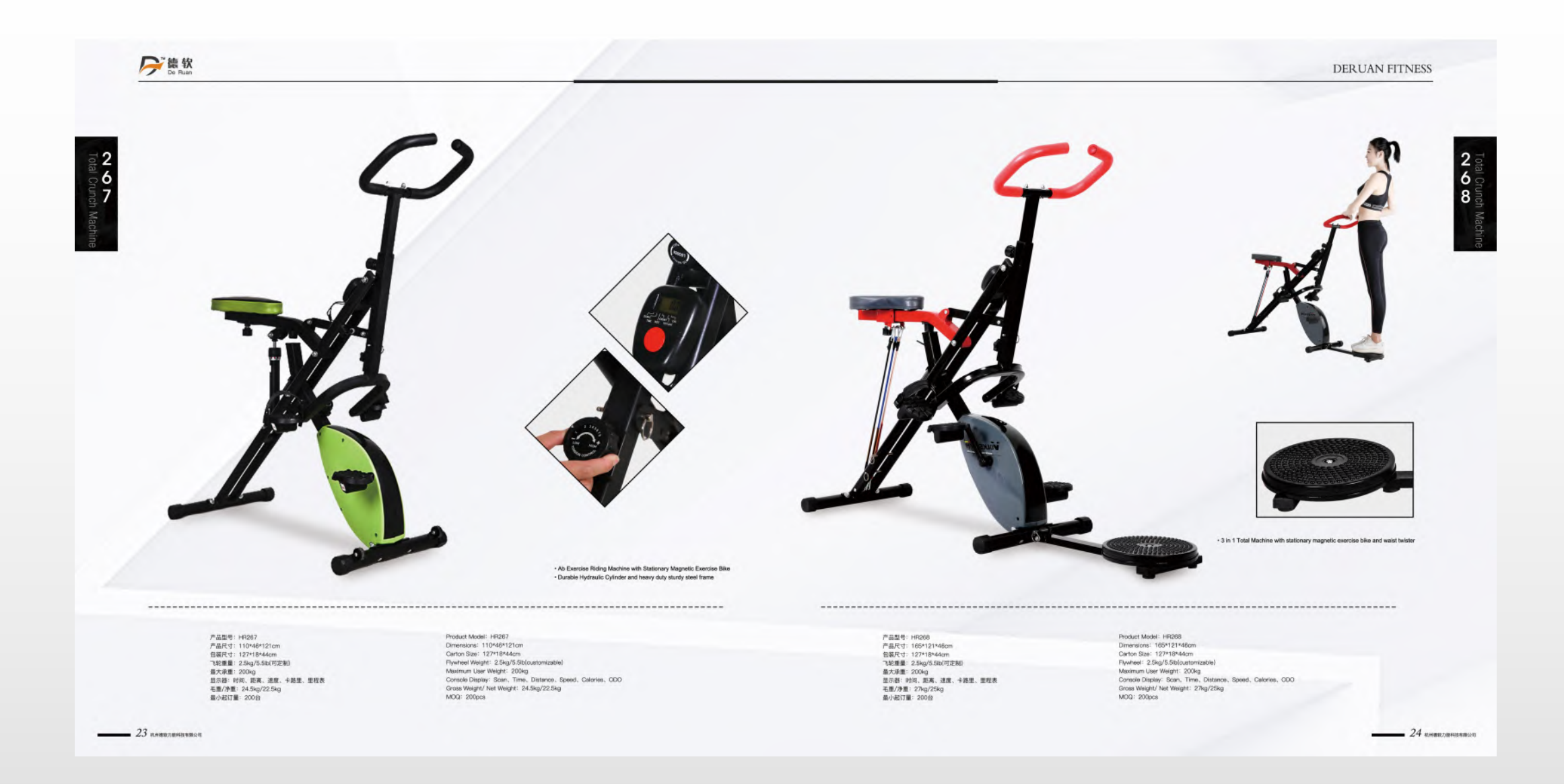

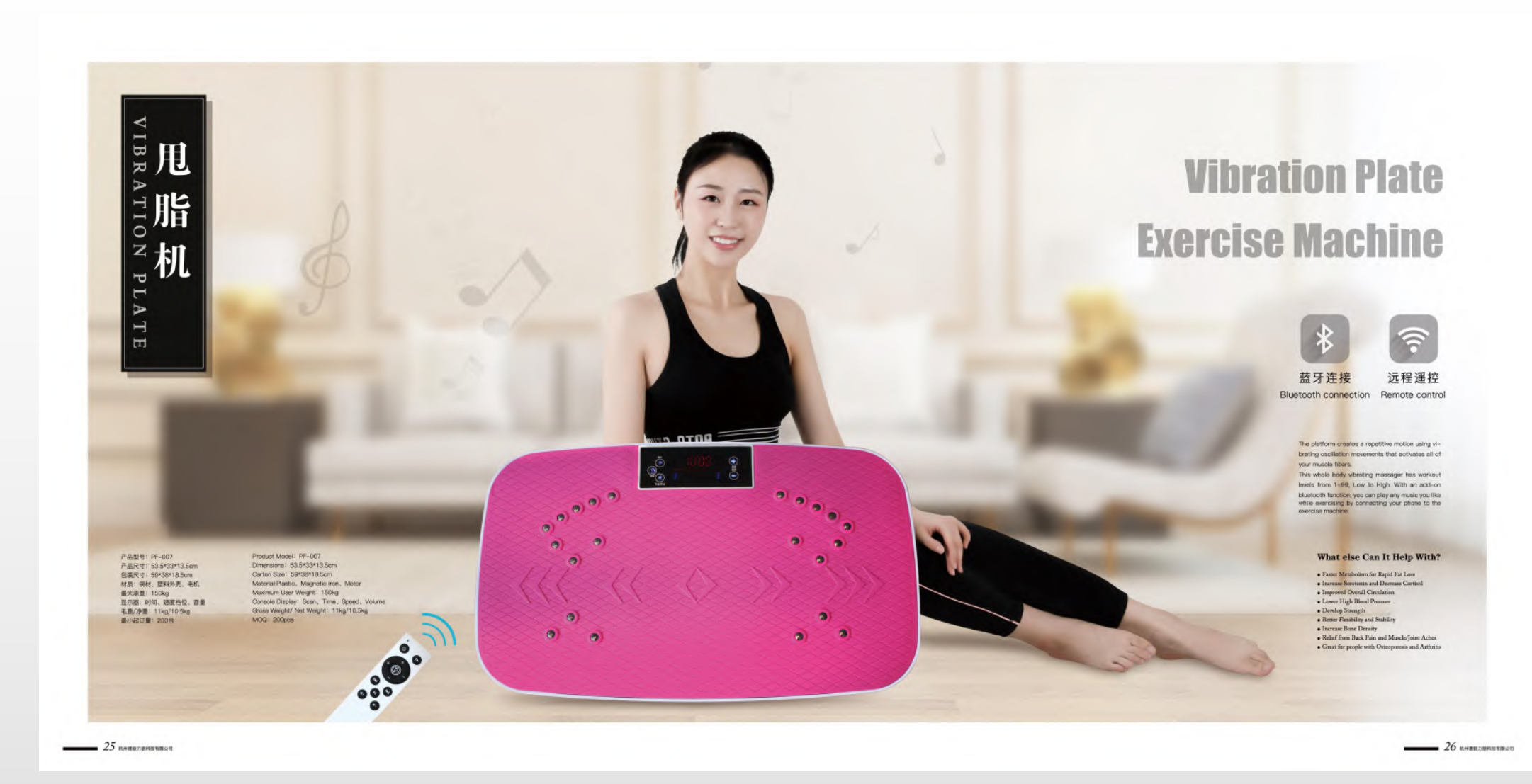

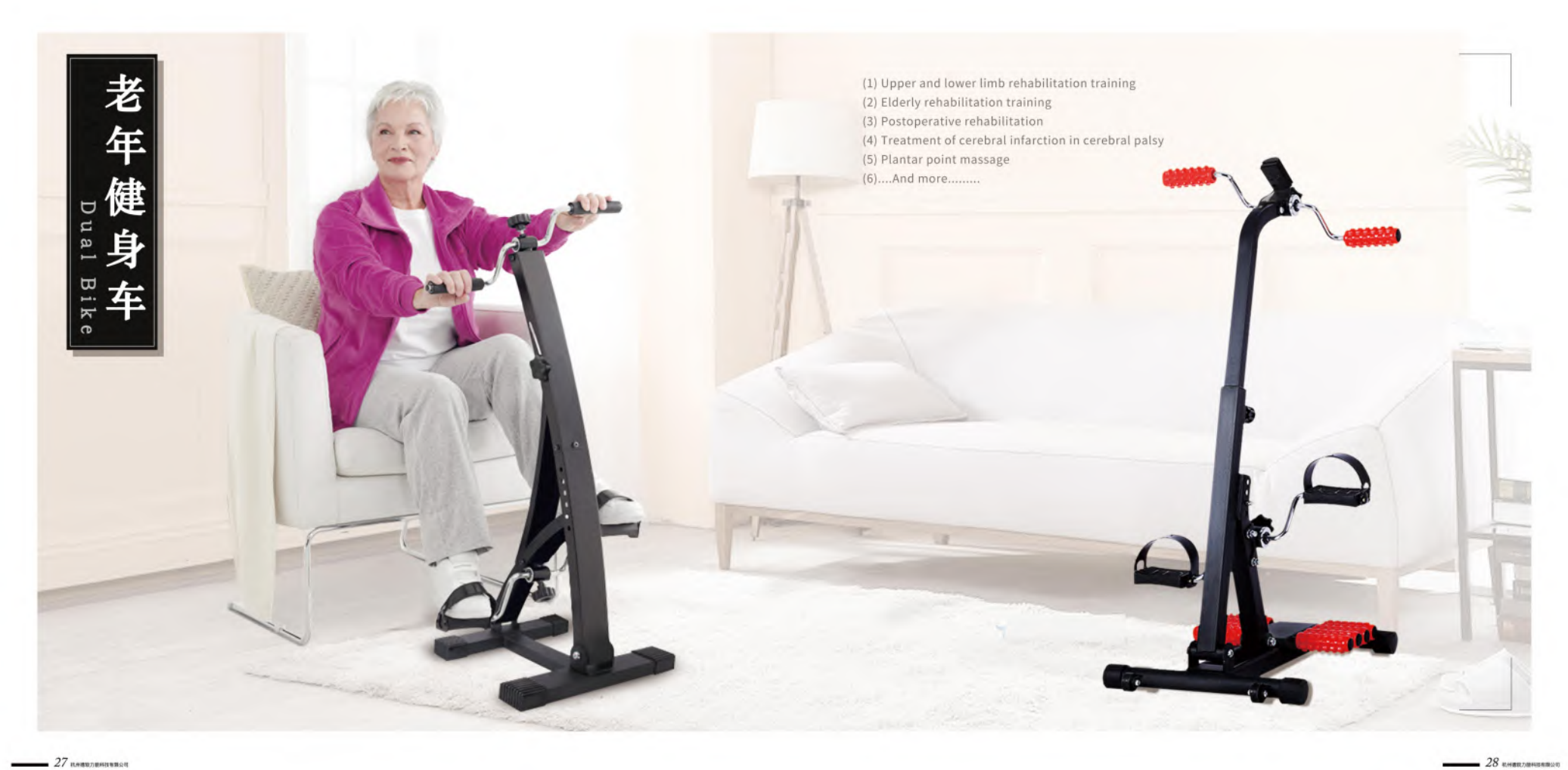

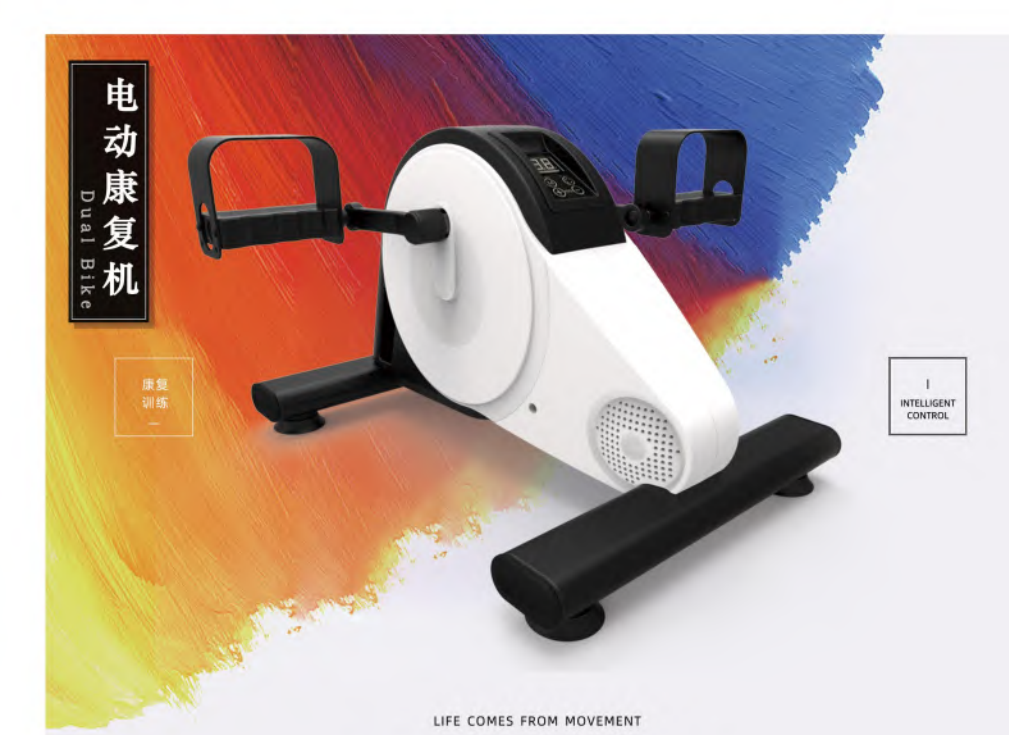

**ELECTRIC BICYCLE** 

Life comes from the movement, the power of the hands and feet to recover the electric bicycle, to help you improve your body, Repair your body and give you a good life.

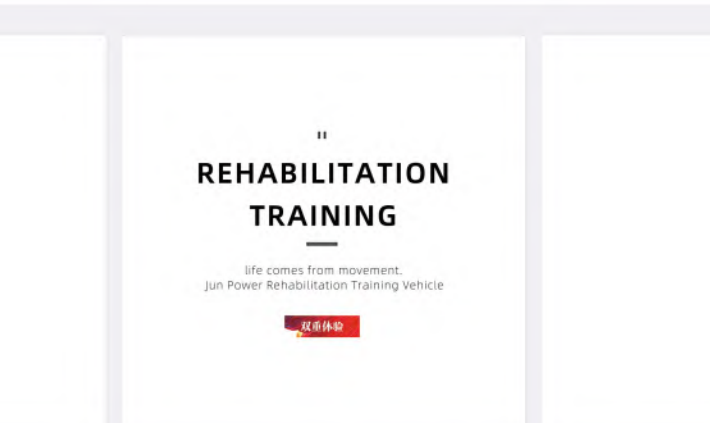

LIFE COMES FROM MOVEMENT

## MATCH WITH FOOT COVER

Life comes from the movement, the power of the hands and feet to recover the electric bicycle, to help you improve your body, Repair your body and give you a good life.

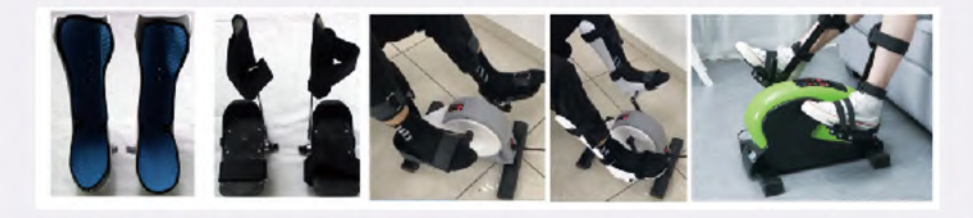

 $29$  *MARKA BRASH BRASH* 

 $30$  embro stresso and

### DERUAN FITNESS

老年健身车

 $31$  association

→障软

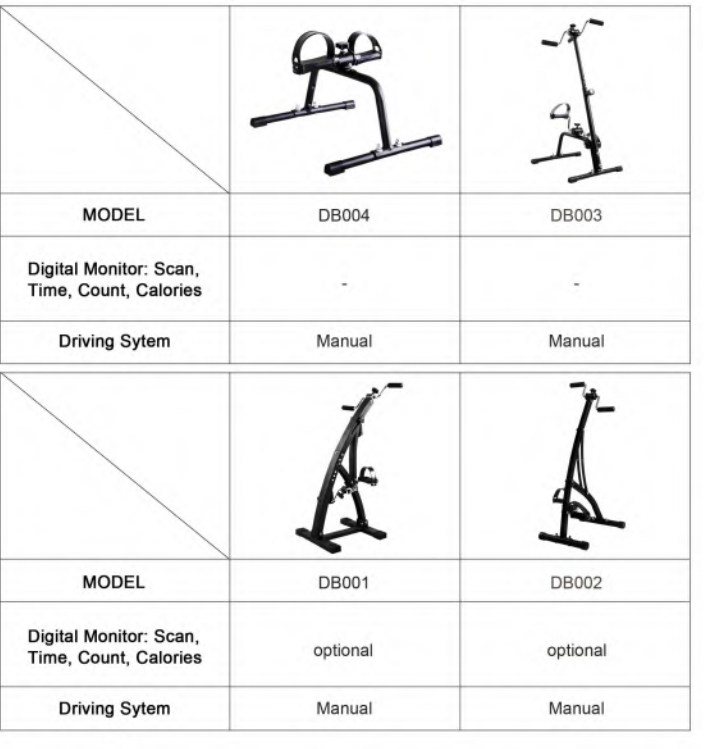

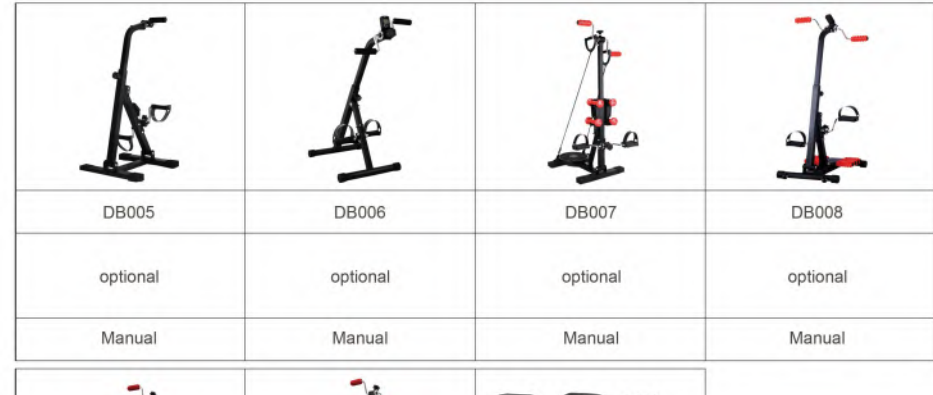

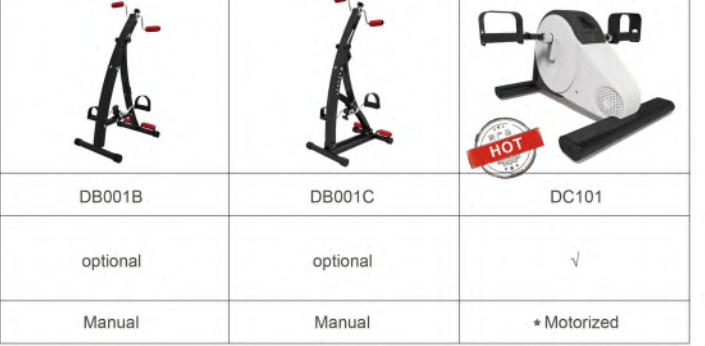

 $32$  embrancement

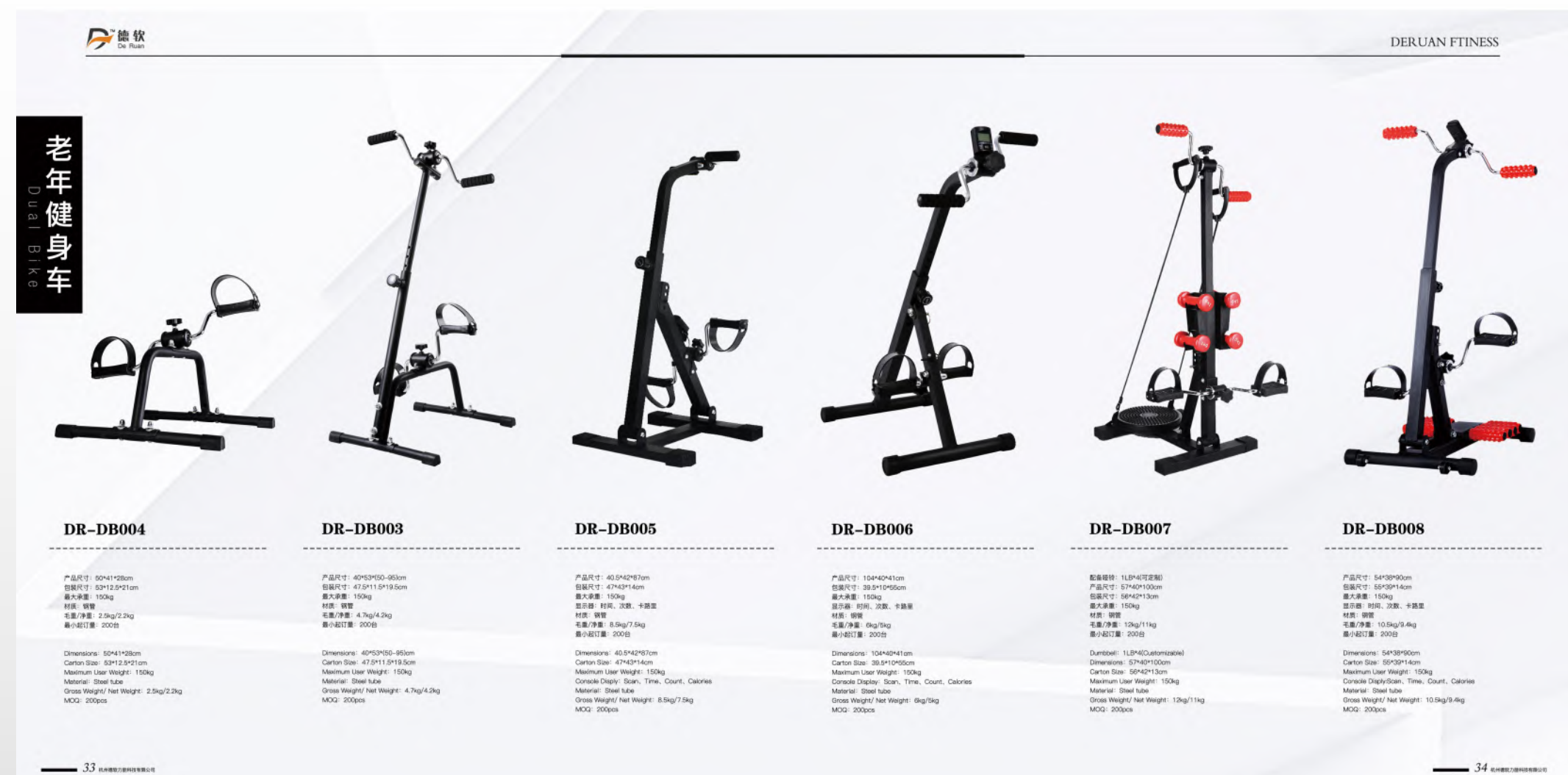

emails are  $34$ 

### **DERUAN FITNESS**

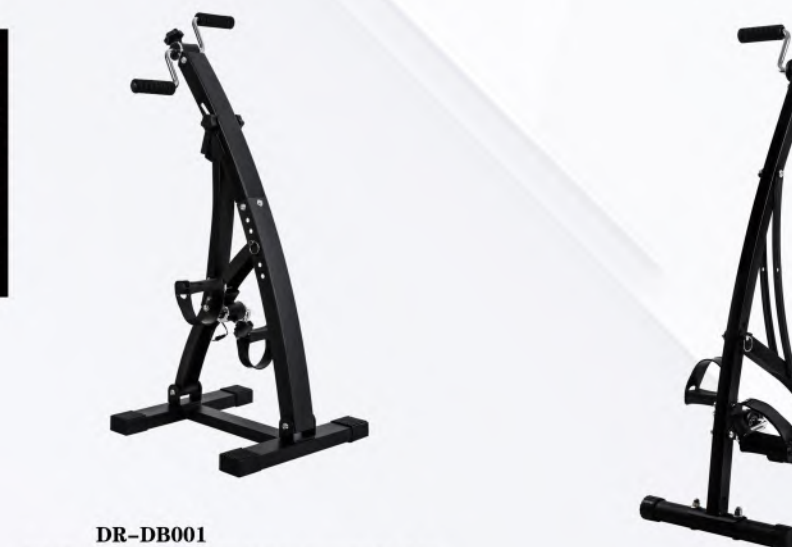

This Dual Blike feetures a height-adjustable mechanism that allows you to exercise from chair, sofs, bed<br>Blue The minimum coupling company of the company of the company of the company of the company of the company o<br>Form the right track 

> 产品尺寸: 40\*41\*104cm<br>包装尺寸: 45\*12\*43cm 最大承重: 150kg 显示器:时间、次数、卡路里 材质:钢管 毛重/净重: 9.1kg/8.5kg 最小起订量: 200台

Dimensions: 40\*41\*104cm Certon Size: 45\*12\*43cm<br>Maximum User Weight: 150kg<br>Console Display: Scan, Time, Count, Calories Material: Steel tube Gross Weight/ Net Weight: 9.1kg/8.5kg<br>MOG: 200pcs

 $35$  *RABRAIGHBREAD* 

月德软

老年

健 身

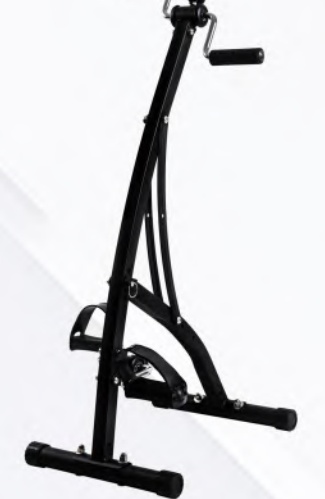

**DR-DB002** 

产品尺寸: 34\*41\*105cm<br>包装尺寸: 13\*14\*91cm 最大承重: 150kg 材质: 钢管<br>毛重/净重: 5.5kg/4.5kg 最小起订量: 200台

Dimensions: 34\*41\*105cm Carton Size: 13\*14\*91cm<br>Maximum User Weight: 150kg<br>Material: Steel tube Gross Weight/ Net Weight: 5.5kg/4.5kg MOG: 200pcs

产品尺寸: 44\*32.7\*27.5cm<br>包装尺寸: 52\*35\*37cm

最大承重: 150kg

毛重/净重: 9.35kg/7.75kg<br>最小起订量: 200台

Dimensions: 44\*32.7\*27.5cm<br>Carton Size: 52\*35\*37cm Maximum User Weight: 150kg Gross Weight/ Net Weight: 9.35kg/7.75kg MOQ: 200pcs

电动智能康复机-DC101

**Fitness Motorized Electric Mini Pedal Exerciser** 

手表描绘,方便快捷,不易丢失 主被动双重模式,自由选择训练方式 **各位调节细腻。有助于上下肢力量恢复** 功能尽在掌控、无线蓝牙链接、避免有限维络造成的安全隐患

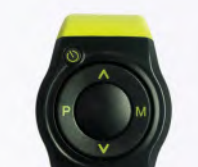

**STANDARD** 智能遥控手表

Watch control remote control, Simple and convenient Bluetooth connection, so free!

 $\bullet\bullet\bullet\bullet$ 

This motor-assisted cycle provides a low impact exercise method, a perfect workout option while you are working in the office or simply relaxing at home.

The adjustable speed settings allows you to pick the perfect pace to reach your goals,<br>whether it's to improve blood circulation, increase muscle strength or maintain flexibility in joints.

What's more, if you no longer need the motorized mode, you can simply turn that off for a pure manual workout.

The built in computer shows key stats about your workout, and the wireless fitness band allowes you to control<br>the machine without bending down to the display.

 $\sqrt{3}$  $\mathcal{L}^{\mathbf{a}}$ 

8.00

 $36$  *KHBRZIBHSRIBSET* 

 $\ast$ 

--

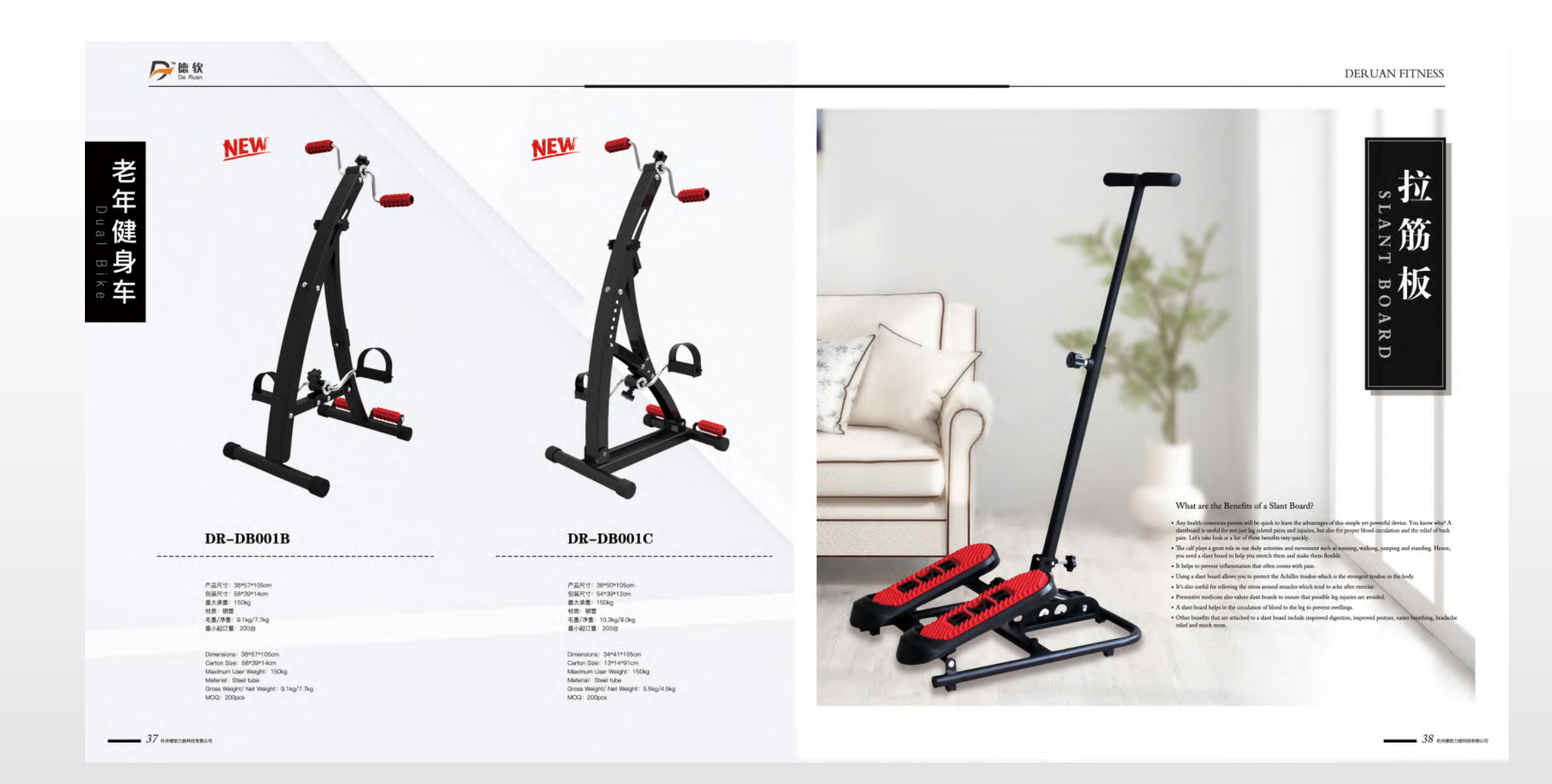

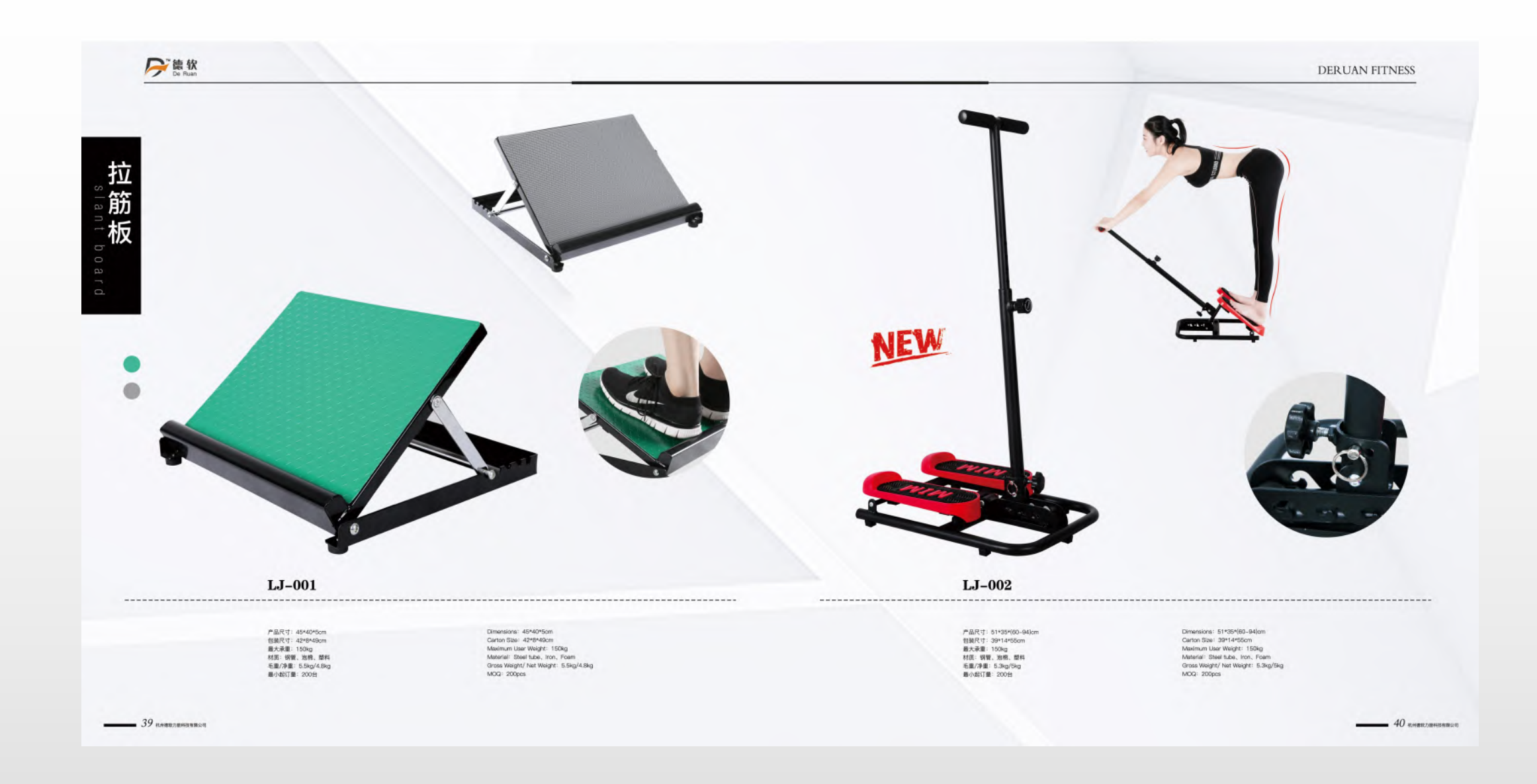

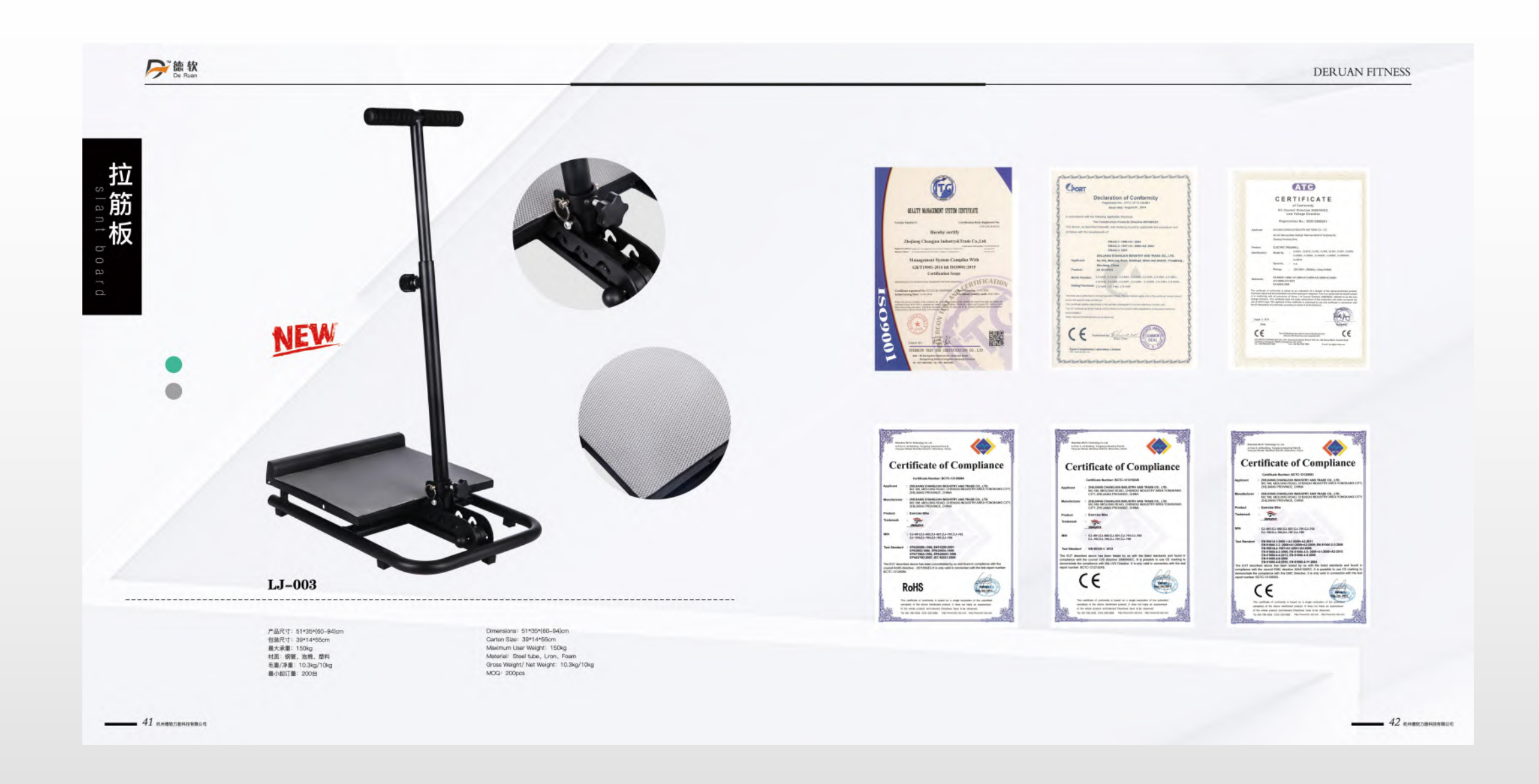

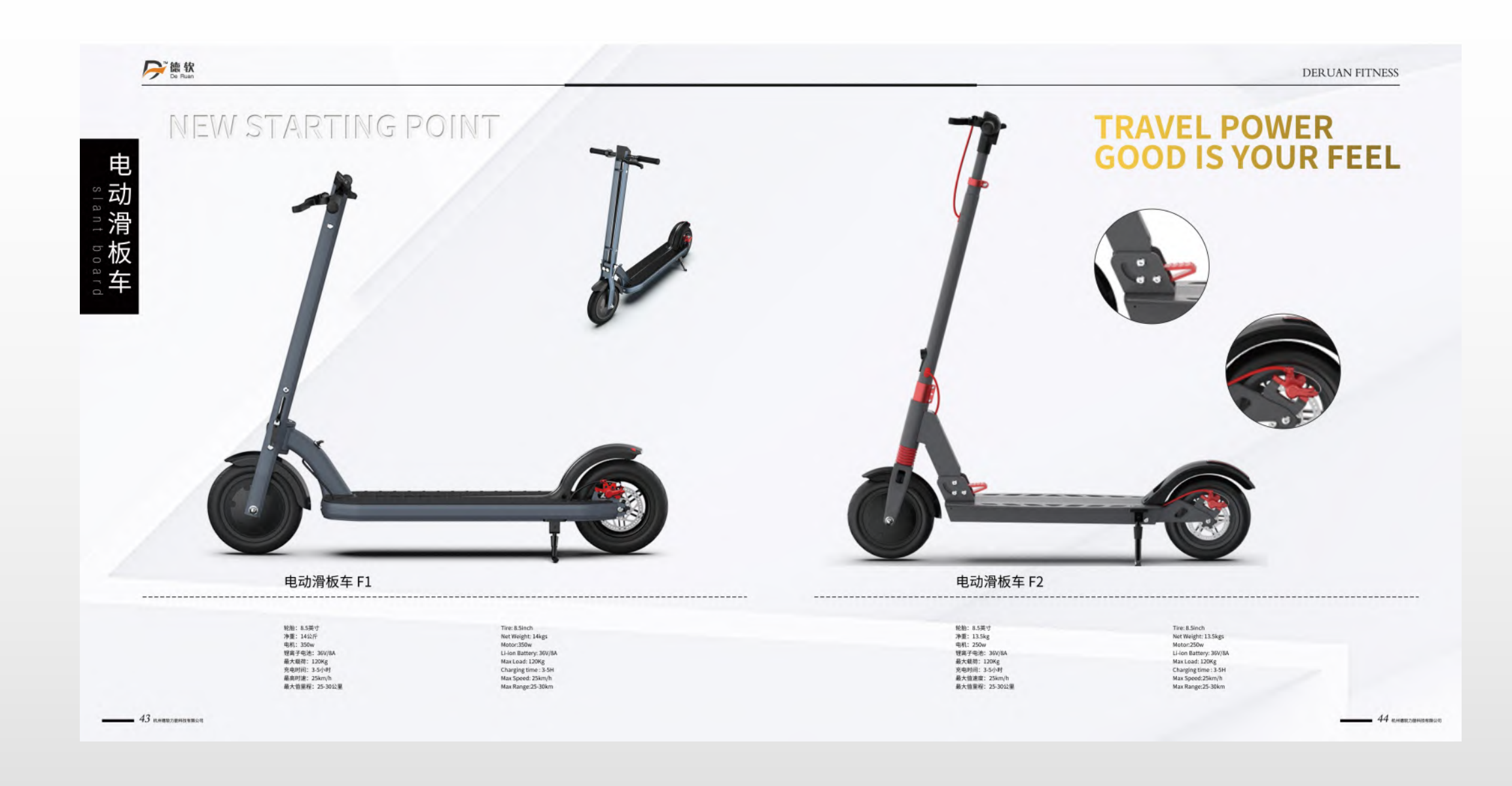